## **Display Acceleration Disabled After Effects**

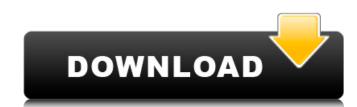

partition recovery full indir recovery partition full indir pro indir partition recovery download partition recovery windows 7 partition recovery software windows 7 partition recovery 64 windows 10 partition recovery partition recovery free download usb partition recovery usb 4 partition recovery partition recovery free Windows 7 partition recovery software partition recovery pro windows 8 partition recovery Windows XP Partition Recovery Windows 7 Partition Recovery windows xp partition recovery Windows XP Partition Recovery 2.0 restores partitions that have been deleted from hard drives, flash drives, disks, memory cards, and partitions on CDs and DVDs. Now you can recover a crashed Windows XP disk and restore the operating system without difficulty. Now you can repair a crashed disk from Windows XP and easily restore the operating system.

## **Display Acceleration Disabled After Effects**